# **Multimedia Interaktif Pengenalan Pura Lingga Bhuwana dengan Metode 2D** *Hybrid Animation*

# **I Kadek Wahyu Adi Gunawan<sup>1</sup> , Pande Putu Gede Putra Pertama<sup>2</sup> , I Ketut Putu Suniantara<sup>3</sup>** Institut Teknologi dan Bisnis STIKOM Bali

e-mail: <sup>1</sup>wahyuadigunawan26@gmail.com, <sup>2</sup>putrapertama@stikom-bali.ac.id, 3 suniantara@stikom-bali.ac.id

Diajukan: 2 Juli 2020; Direvisi: 11 November 2020; Diterima: 17 November 2020

#### *Abstrak*

*Pura Lingga Bhuwana adalah pura Kahyangan yang berlokasi di Pusat Pemerintahan Kabupaten Badung. Pura ini dibangun bagi masyarakat Badung untuk meningkatkan srada bhakti-nya kepada Ida Sang Hyang Widhi Wasa. Bagi masyarakat Bali khususnya masyarakat Badung belum mengetahui lokasi pura dan bagaimana arsitektur bangunan dan sejarah asal mula tentang berdirinya pura ini. Kurangnya informasi mengenai Pura Lingga Bhuwana membuat masyarakat khususnya masyarakat di Bali belum mengetahui tentang informasi mengenai Pura tersebut. Maka dari itu diperlukan sebuah media pengenalan dan dokumentasi keberadaan Pura Lingga Bhuwana berupa video 2D Hybrid Animation. Video ini dijalankan di aplikasi Android dan dilengkapi dengan berbagai informasi mengenai Pura Lingga Bhuwana. Hasil akhir dari penelitian ini berupa Aplikasi Pengenalan Pura Lingga Bhuwana dengan menggunakan animasi 2 Dimensi yang berperan sebagai karakter yang mengenalkan Pura Lingga Bhuwana dengan latar video nyata. Berdasarkan hasil pengujian yang dilakukan dengan menggunakan metode Black Box Testing didapatkan hasil semua fungsi dapat berjalan sesuai rancangan. Hasil pengujian terhadap kategori video pengenalan pura dengan metode 2D Hybrid Animation dinyatakan sangat baik dengan persentase sebesar 88%.*

*Kata kunci: 2 Dimensi, Hybrid Animation, Aplikasi Android, Pura Lingga Bhuwana Kabupaten Badung.*

#### *Abstract*

Lingga Bhuwana Temple is a Kahyangan temple which located in the Government Center of *Badung Regency. Based on Tri Hita Karana's philosophy, Lingga Bhuwana Temple was built in Utamaning Mandala as a place of worship of Sang Hyang Widhi Wasa in the realization of Sang Hyang Istha Dewata. Establishment of Lingga Bhuwana Temple is also intended to provide a place for employees and the community around the Government Center of Badung Regency to improve their srada bhakti devoted to Ida Sang Hyang Widhi Wasa. For the Balinese people, especially the Badung people do not yet know the location of the temple and how the architecture of the building and the history of the origin of the establishment of this temple. Because of lack information of Lingga Bhuwana Temple, the society especially the Balinese society don't know yet the information about that temple. Therefore a media for the introduction and documentation of the existence of Lingga Bhuwana Temple in the form of 2D Hybrid Animation video is necessary. This video runs on the android application and equipped with various information about the Lingga Bhuwana Temple. The final result of this research is an application of introduction to Lingga Bhuwana Temple which is using 2-dimensional animation that acts as a character who introduces the Lingga Bhuwana Temple with a real video background. Based on the results of the test using the Black Box Testing method, all function can run according to the design and the result from the questionnaire test can concluded that the respondents stated very well towards the video category introduction of the temple with 2D Hybrid Animation method with a percentage of 88%.*

*Keywords: 2 Dimensions, Hybrid Animation, Android Application, Lingga Bhuwana Temple Badung Regency.*

#### **1. Pendahuluan**

Pura adalah tempat persembahyangan bagi umat Hindu di Indonesia. Pura dirancang sebagai tempat sembahyang di udara terbuka yang terdiri dari beberapa lingkungan yang dikelilingi tembok. Struktur tempat suci Pura memiliki tingkatan pada derajat kesuciannya, masing-masing lingkungan ini dihubungkan dengan gerbang atau gapura yang dipenuhi ukiran yang indah. Lingkungan yang dikelilingi tembok ini memuat beberapa bangunan seperti *pelinggih*, meru, dan *bale*. Bali dikenal dengan sebutan Pulau Seribu Pura karena sebagian besar masyarakat di Bali beragama Hindu yang mencerminkan kehidupan ketuhanan dan keagamaan masyarakat yang begitu kental dan sakral [1]. Pulau Bali memiliki 8 Kabupaten yaitu Jembrana, Buleleng, Tabanan, Badung, Gianyar, Bangli, Klungkung, Karangasem, dan 1 Kota Madya yaitu Kota Denpasar sebagai Ibu Kota Provinsi Bali.

Badung adalah salah satu kabupaten yang berada di Pulau Bali yang memiliki objek wisata yang indah. Selain objek wisata, di Badung juga terdapat banyak pura. Salah satunya adalah Pura Lingga Bhuwana. Pura Lingga Bhuwana adalah pura *kahyangan* (*Lingga Bhuwana*) yang berlokasi di Pusat Pemerintahan Kabupaten Badung (Mangu Praja Mandala). Pura Lingga Bhuwana yang dibangun berdasarkan filosofi *Tri Hita Karana* yaitu di *Utamaning Mandala* sebagai tempat pemujaan Sang Hyang Widhi Wasa dalam perwujudan sebagai Sang Hyang Istha Dewata. Di samping itu juga pendirian Pura Lingga Bhuwana di pusat Pemerintahan Kabupaten Badung juga dimaksudkan untuk memberikan tempat kepada para karyawan di lingkungan Pemerintahan Kabupaten Badung untuk meningkatkan *srada bhaktinya* kepada Ida Sang Hyang Widhi Wasa dan juga kepada masyarakat lingkungan dalam upaya mendekatkan diri kepada Sang Penciptanya [2].

Kurangnya informasi mengenai Pura Lingga Bhuwana membuat masyarakat khususnya masyarakat di Bali belum mengetahui tentang lokasi pura ini, bagaimana arsitektur bangunan dan sejarah asal mula tentang berdirinya Pura Lingga Bhuwana. Untuk mengenalkan Pura Lingga Bhuwana kepada masyarakat, maka untuk menyampaikan informasi perlu adanya menggunakan wadah atau sarana teknologi informasi tepat guna yang sesuai dengan kebutuhan dan sarana jaman sekarang era modern, yaitu informasi mengenai Pura Lingga Bhuwana yang dikemas dalam bentuk Multimedia Interaktif dalam menyampaikan informasi yang akurat [3]. Pemilihan multimedia interaktif sebagai sarana menyampaikan dikarenakan multimedia memiliki kelebihan dalam pembelajaran yang tidak dimiliki oleh media lain yaitu multimedia dapat menarik perhatian dan minat pengguna karena menggabungkan beberapa media dalam menyajikan informasi serta dapat memberikan informasi lebih dalam, lebih banyak dan lebih berkualitas, mengingat manusia memiliki keterbatasan daya ingat [4][5]. Selain itu, melalui multimedia memungkinkan terjadi komunikasi secara visual sehingga memberikan pemahaman lebih baik saat berkomunikasi. Hal ini tampak pada aplikasi *Skype* yang memungkinkan orang berkomunikasi sambil melihat wajah orang yang dihubungi walau berbeda tempat atau terpisah oleh jarak yang jauh, di bidang pendidikan sendiri multimedia umumnya digunakan pada tutorial, pendidikan jarak jauh, pengenalan materi dasar bagi anak-anak dan juga permainan [6].

Menurut Munir [5] dan Priyanto [7] menyatakan bahwa multimedia interaktif merupakan penggabungan digital teks (tertulis), grafik (tampilan program), animasi, audio (dialog, cerita, efek suara), gambar diam (gambar dan menarik perhatian visual) dan video yang bergerak. Melalui gabungan mediamedia ini pengalaman belajar menjadi sesuatu yang interaktif yang mencerminkan suatu pengalaman dalam kehidupan sehari-hari. Secara umum multimedia diartikan sebagai kombinasi teks, gambar, seni grafik, animasi, suara, dan video. Aneka media tersebut digabungkan menjadi satu kesatuan kerja yang menghasilkan suatu informasi yang memiliki nilai komunikasi yang sangat tinggi. Artinya, informasi bahkan tidak hanya dapat dilihat sebagai hasil cetakan, melainkan juga dapat didengar, membentuk simulasi dan animasi yang dapat membangkitkan minat dan memiliki nilai seni grafis yang tinggi dalam penyajiannya [8]. Sedangkan menurut Khaeri [9], menyatakan bahwa multimedia interaktif memiliki fitur yang dapat mengatur alur multimedia sehingga terjadi interaksi antara pengguna dengan produk multimedia.

Pengembangan metode multimedia ini dengan menggunakan *Multimedia Development Life Cycle* yang terdiri dari enam tahap yaitu, *concept* (konsep), *design* (perancangan desain), *material collecting* (pengumpulan materi), *assembly* (pembuatan), *testing* (pengujian), dan *distribution* (pendistribusian) [10]. Pada *assembly*/pembuatan aplikasi untuk semua objek dapat menggunakan metode 2*D Hybrid Animation*. *Hybrid Animation* adalah membuat animasi dengan cara menggambar manual di kertas, di-*scan* dan ditransfer ke komputer untuk dapat mengubahnya menjadi gambar digital. Disebut *hybrid*, karena menggabungkan kemampuan gambar manual di kertas dengan penggunaan aplikasi terkomputerisasi [11].

Berdasarkan latar belakang tersebut, maka penelitian yang dibuat ini guna memberikan sumber informasi pengenalan mengenai Pura Lingga Bhuwana agar lebih dikenal oleh masyarakat dan menggunakan metode *2D Hybrid Animation* agar penyampaian informasi lebih menarik dan diminati oleh semua kalangan. Maka dari itu dilakukan penelitian yang berjudul "Multimedia Interaktif Pengenalan Pura Lingga Bhuwana Dengan Metode *2D Hybrid Animation*" Aplikasi ini dibuat dengan berbasis Android agar pengguna lebih mudah dalam mengakses informasi mengenai Pura Lingga Bhuwana.

*Multimedia Interaktif Pengenalan Pura Lingga Bhuwana dengan Metode 2D Hybrid Animation (I Kadek Wahyu Adi Gunawan)*

#### **2. Metode Penelitian**

# **2.1. Metode Pengembangan Sistem**

Perancangan aplikasi ini dengan menggunakan Metode *Multimedia Development Life Cycle*, di mana metode ini mempunyai 6 (enam) tahapan, yaitu *concept, design, material collecting, assembly, testing,* dan *distribution.* [10]. Adapun 6 tahapan pengembangan *Multimedia Development Life Cycle*  (MDLC) bisa di lihat pada Gambar 1.

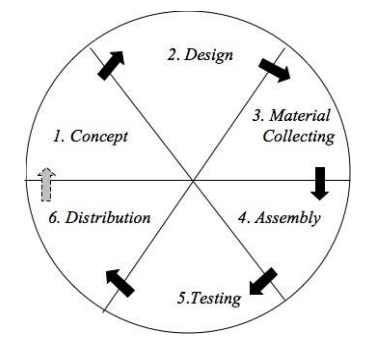

Gambar 1. Diagram *Multimedia Development Life Cycle*.

### **2.2. Pembuatan Animasi dengan Metode 2***D Hybrid Animation*

Langkah ke-4 pada Metode MDLC yaitu *Assembly* pembuatan bahan multimedia. Pembuatan video digital pada Aplikasi Multimedia Interaktif Pengenalan Pura Lingga Bhuwana dengan Metode 2D *Hybrid Animation* yang padukan Adobe Flash CS6 sehingga aplikasi ini lebih menarik. Pembuatan aplikasi didasarkan pada tahap desain, seperti *storyboard*, bagan alir, dan/atau struktur navigasi.

## **3. Hasil dan Pembahasan**

## **3.1.** *Concept*

Tahap *concept* (konsep) yaitu pada tahap ini dilakukan pengolahan dan penganalisisan data dengan menentukan tujuan dan analisa mengenai tema maupun topik yang akan dibuat di dalam aplikasi Multimedia Interaktif Pengenalan Pura Lingga Bhuwana. Adapun konsep yang dilakukan pada aplikasi Multimedia Interaktif Pengenalan Pura Lingga Bhuwana ini dapat dilihat pada Tabel 1.

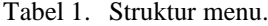

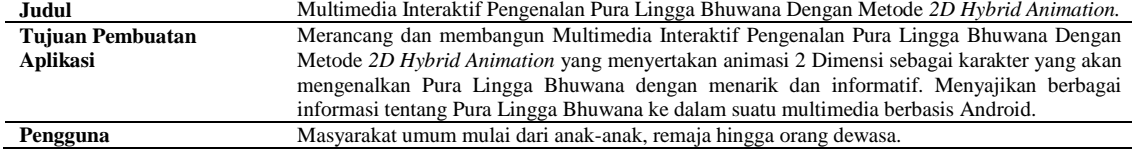

## **3.2. Design**

Pada tahap ini meliputi struktur menu, pembuatan *storyboard*, pembuatan desain *interface,* dan pembuatan desain aplikasi agar lebih menarik. Berikut ini tahap perancangan aplikasi Multimedia Interaktif Pengenalan Pura Lingga Bhuwana Dengan Metode *2D Hybrid Animation* yaitu:

#### **3.2.1. Struktur Navigasi Aplikasi.**

Struktur navigasi aplikasi ini dapat dilihat pada Gambar 2.

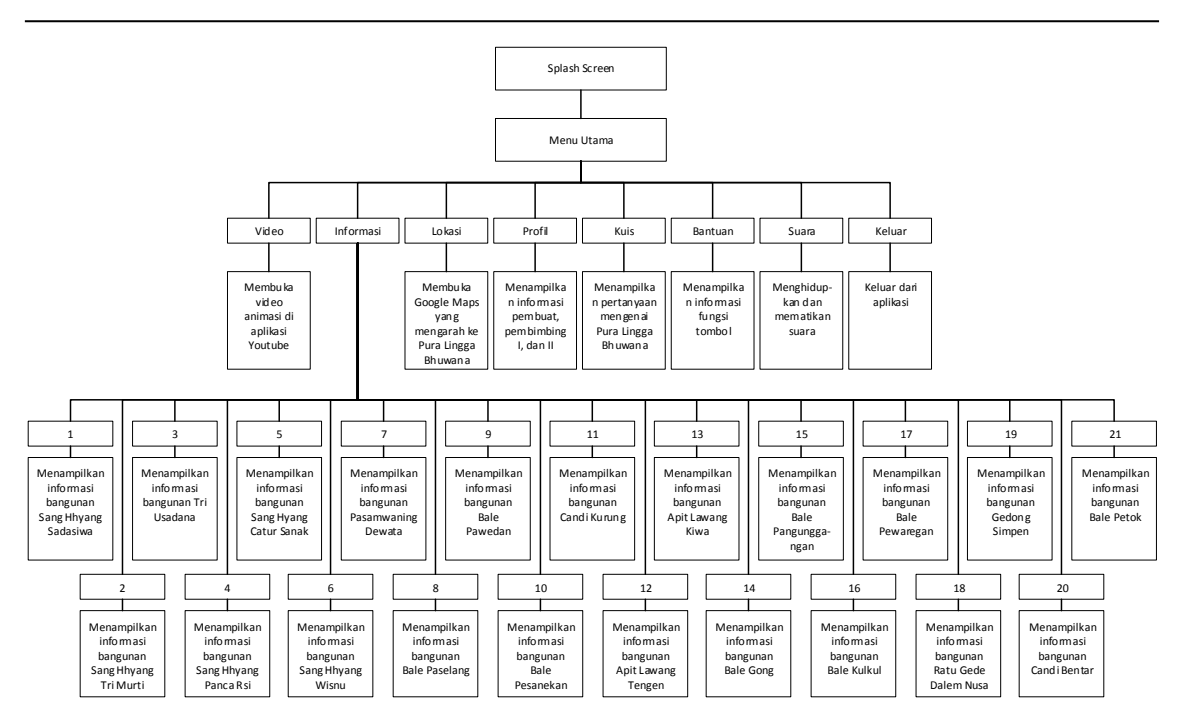

Gambar 2. Struktur navigasi aplikasi.

# **3.2.2.** *Flowchart*

Alur *flowchart* digunakan untuk menggambarkan proses alur logika Aplikasi Multimedia Interaktif Pengenalan Pura Lingga Bhuwana. *Flowchart* tersebut dapat digambarkan sebagai berikut:

## 1. *Flowchart* Umum

Alur dari *flowchart* umum, yaitu pada saat aplikasi dijalankan muncul *splash screen* lalu muncul tombol untuk mengarah ke halaman menu utama. Pada halaman menu utama terdapat tujuh pilihan menu yaitu video, informasi, lokasi, tentang, bantuan, suara dan keluar. Di mana setelah menu tersebut dipilih sistem akan menampilkan halaman baru atau menjalankan fungsi tertentu seperti menjalankan atau menghentikan suara dari aplikasi. Gambar Alur dari *flowchart* umum dapat dilihat pada Gambar 3.

#### 2. *Flowchart* Video

Alur *flowchart* dari menu video, yaitu jika pengguna memilih menu video maka akan muncul pemberitahuan sebagai peringatan bahwa untuk menayangkan video diperlukan koneksi internet karena menu video terhubung dengan aplikasi Youtube. Dalam pemberitahuan tersebut ada pilihan ya dan tidak jika pengguna memilih ya maka sistem akan membuka aplikasi Youtube dan jika pengguna memilih tidak maka sistem akan kembali ke halaman menu utama. Alur *flowchart* video dapat dilihat pada Gambar 4.

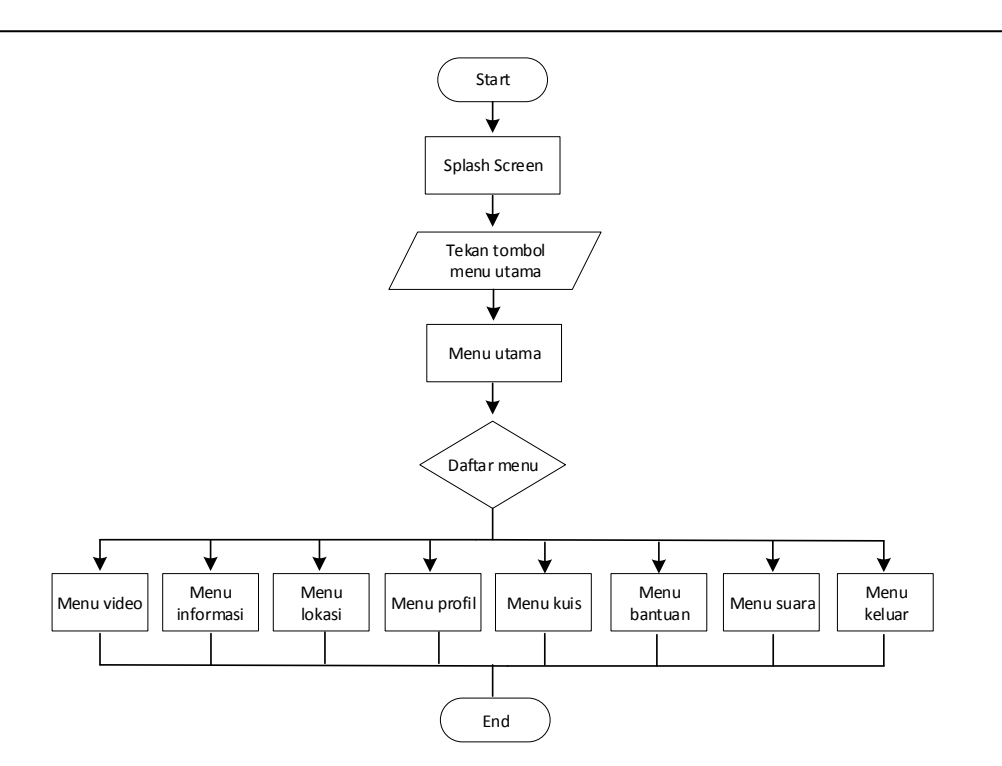

Gambar 3. *Flowchart* umum.

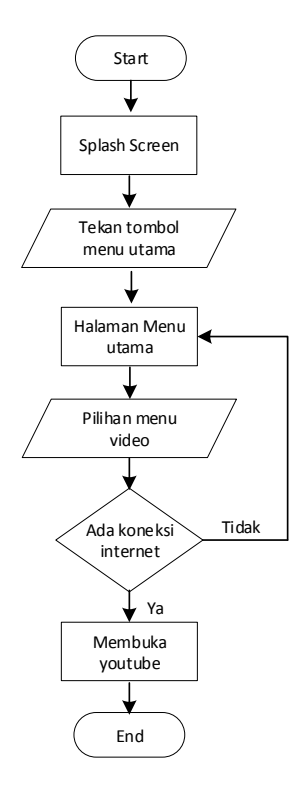

Gambar 4. *Flowchart* video.

#### **3.3.** *Storyboard*

*Storyboard* yang akan dibuat yaitu *storyboard* aplikasi dan *storyboard* video animasi. *Storyboard* aplikasi berisi gambaran dari aplikasi yang akan dibuat yang terdiri dari sepuluh sketsa gambar. *Storyboard* video animasi merupakan langkah persiapan untuk mendesain video animasi yang akan diimplementasikan pada aplikasi, di mana hal tersebut dilakukan untuk mempermudah dalam pembuatan video animasi yang akan dibuat di mana di dalam aplikasi tersebut terdiri dari beberapa sketsa gambar.

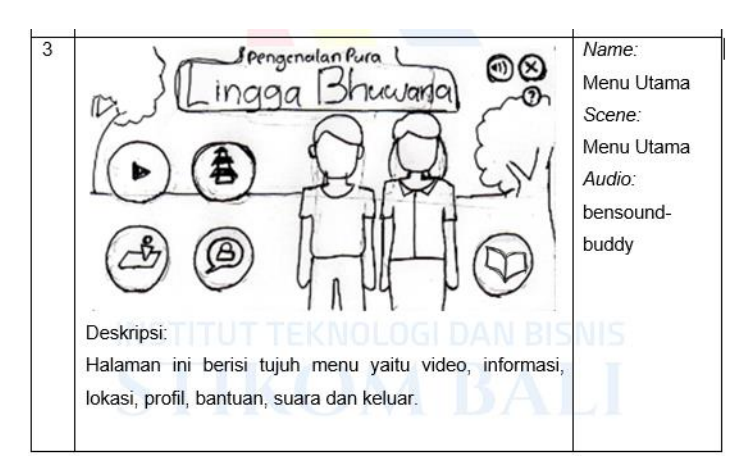

Gambar 5. *Storyboard* pengenalan Pura Lingga Buana.

#### **3.4.** *Material Collecting*

*Material collecting* merupakan tahap pengumpulan bahan yang akan digunakan untuk membuat aplikasi. Pengumpulan bahan untuk membuat aplikasi Multimedia Interaktif Pengenalan Pura Lingga Bhuwana Dengan Metode *2D Hybrid Animation* ini berupa materi, gambar, foto, *backsound*, video, dan beberapa elemen pendukung lainnya.

#### **3.5.** *Assembly*

*Assembly* merupakan tahap perakitan dari aplikasi Multimedia Interaktif Pengenalan Pura Lingga Bhuwana Dengan Metode *2D Hybrid Animation.* Dalam tahap *assembly* perangkat lunak yang digunakan adalah Adobe Flash dengan menggunakan bahasa pemrograman Actionscript 3.0 dan didukung dengan perangkat lunak tambahan lainnya.

Implementasi sistem atau perakitan sistem (*assembly*) merupakan tahap menerjemahkan perancangan sistem yang telah dibuat ke dalam kode program, sehingga dapat menghasilkan sistem yang dapat digunakan oleh user atau pengguna aplikasi. Tahapan ini dimulai dengan cara menggambar manual di kertas, di-*scan* dan di transfer ke komputer untuk dapat mengubahnya menjadi *image digital*. Menggambar manual disesuaikan dengan cerita yang akan dijelaskan yang sudah ditentukan sebelumnya dalam *storyboard*. Hasil *image digital* diberikan latar belakang objek supaya kelihatan lebih hidup dengan pergerakan tidak monoton, pewarnaan diberikan supaya lebih menarik dan langkah selanjutnya merupakan proses animasi.

## **3.5.1. Tampilan Aplikasi Multimedia Interaktif Pengenalan Pura Lingga Bhuwana Dengan Metode 2D** *Hybrid Animation*

#### A. Halaman Menu Utama

Halaman menu utama terdiri atas beberapa menu yaitu menu video untuk memutar video pengenalan Pura Lingga Bhuwana, menu informasi untuk menampilkan denah Pura dan informasi dari setiap bangunan yang ada, menu lokasi untuk membuka aplikasi Google Maps dan menunjukkan lokasi pura, menu profil untuk menampilkan informasi biodata pembuat, pembimbing I dan pembimbing II, menu bantuan untuk membuka halaman yang berisi informasi dari setiap menu, menu suara untuk menghentikan dan menjalankan suara di dalam aplikasi dan menu keluar untuk keluar dari aplikasi. Tampilan halaman menu utama dapat dilihat pada Gambar 6.

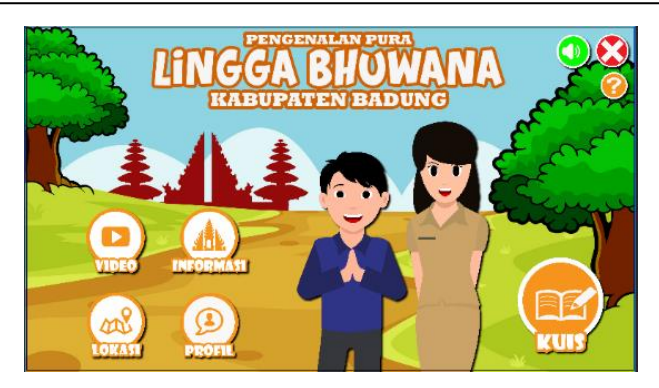

Gambar 6. Tampilan halaman menu utama.

## B. Halaman Menu Informasi

Halaman menu informasi terdapat denah dari Pura Lingga Bhuwana dan nomor urut yang menandakan setiap bangunan yang ada di Pura tersebut. Keterangan pada nomor urut dapat ditekan untuk menampilkan halaman informasi bangunan yang dipilih. Selain informasi bangunan pada halaman menu informasi juga terdapat tombol kembali ke menu utama, tombol suara dan tombol keluar. Tampilan halaman menu informasi dapat dilihat pada Gambar 7.

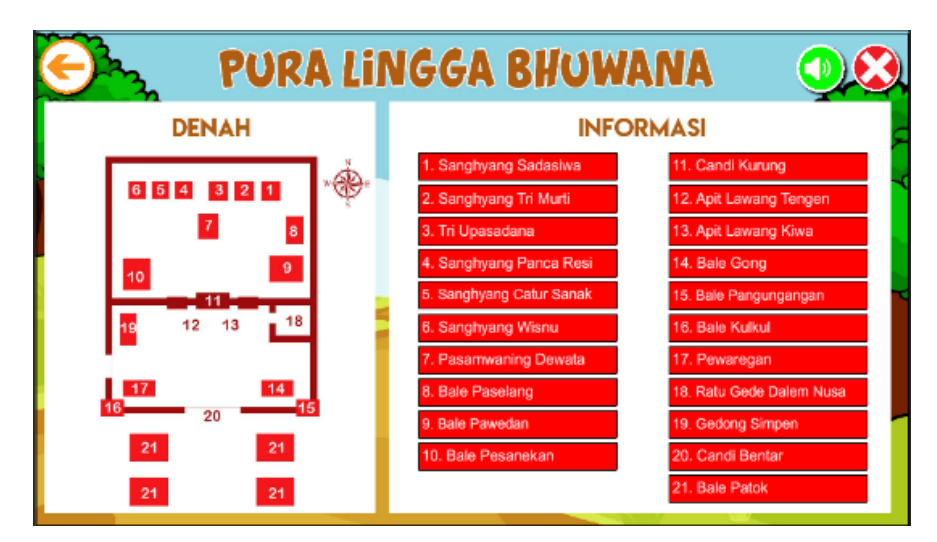

Gambar 7. Tampilan halaman menu informasi.

## C. Halaman Menu Profil

Halaman menu profil terdapat informasi biodata dari pembuat, pembimbing I dan pembimbing II. Selain informasi pembuat dan pembimbing I dan II pada halaman menu profil juga terdapat tombol kembali ke menu utama, tombol suara dan tombol keluar. Tampilan halaman menu profil dapat dilihat pada Gambar 8.

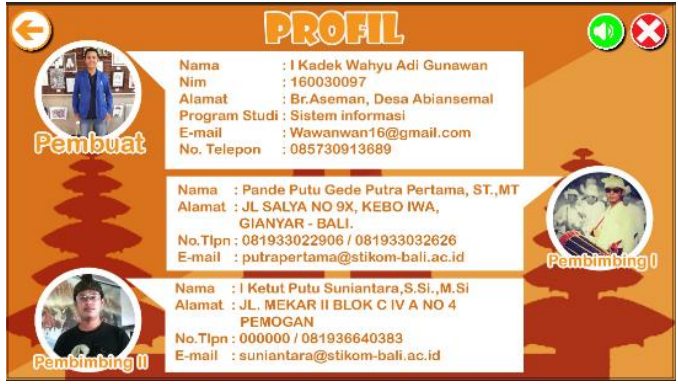

Gambar 8. Tampilan halaman menu profil.

D. Halaman Menu Pembuka Kuis

Halaman menu pembuka kuis menampilkan halaman untuk memasukkan nama sebelum memulai kuis Tampilan halaman menu pembuka kuis dapat dilihat pada Gambar 9.

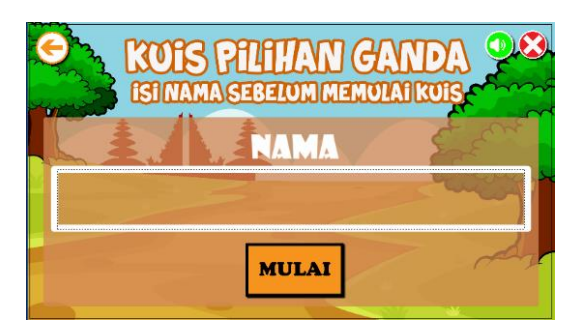

Gambar 9. Halaman menu pembuka kuis.

# **3.5.2. Tampilan Video Animasi Multimedia Interaktif Pengenalan Pura Lingga Bhuwana Dengan Metode 2D** *Hybrid Animation*

A. Tampilan Video Animasi *Scene* 1

Video animasi *scene* 1 Menampilkan seorang pemuda bernama Wahyu yang akan mengunjungi pusat pemerintahan Kabupaten Badung. Gambar video animasi *scene* 1 dapat di lihat pada Gambar 10.

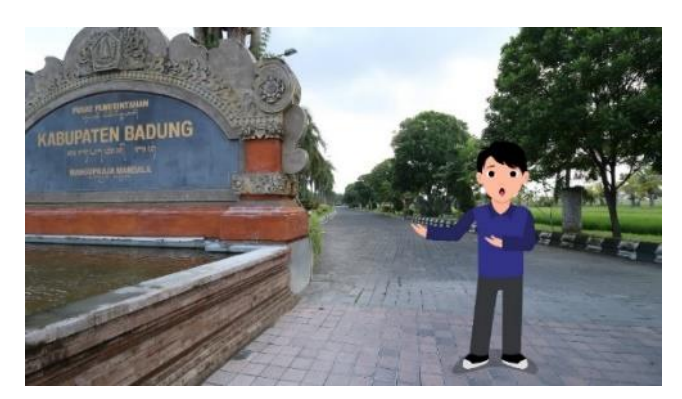

Gambar 10. Tampilan video animasi *scene 1.*

B. Tampilan Video Animasi *Scene* 2

Video animasi *scene* 2 menampilkan video Wahyu terpukau melihat bangunan di depan Kantor Bupati. Gambar video animasi *scene* 2 dapat di lihat pada Gambar 11.

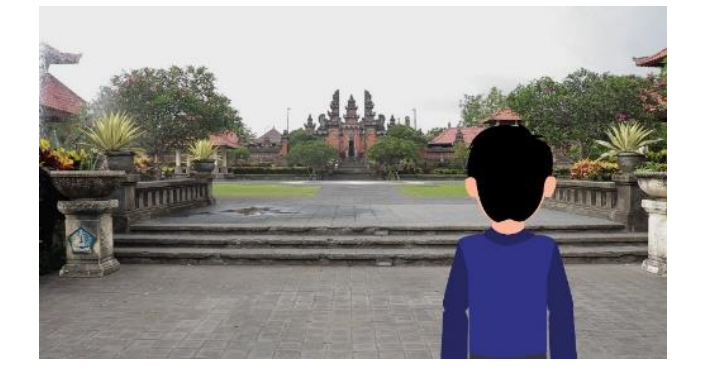

Gambar 11. Tampilan video animasi *scene* 2.

#### C. Tampilan Video Animasi *Scene* 3

Video animasi *scene* 3 menampilkan video seseorang datang menghampiri Wahyu dan memperkenalkan dirinya. Gambar video animasi *scene* 3 dapat di lihat pada Gambar 12.

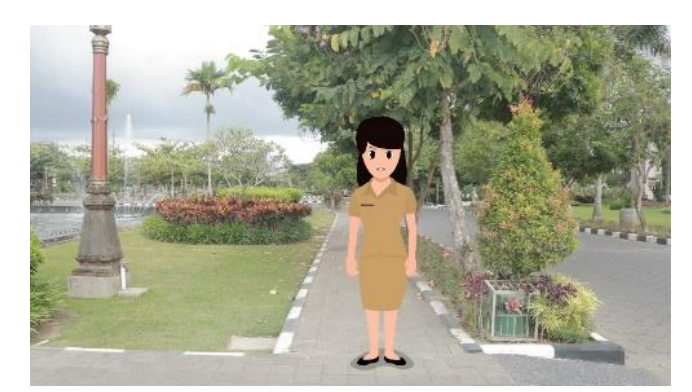

Gambar 12. Tampilan video animasi *scene* 3.

## D. Tampilan Video Animasi *Scene* 4

Video animasi *scene* 4 menampilkan video wahyu menanyakan tentang bangunan yang dilihatnya kepada Ayu dan Ayu pun memberikan informasi mengenai bangunan tersebut. Gambar video animasi *scene* 4 dapat di lihat pada Gambar 13.

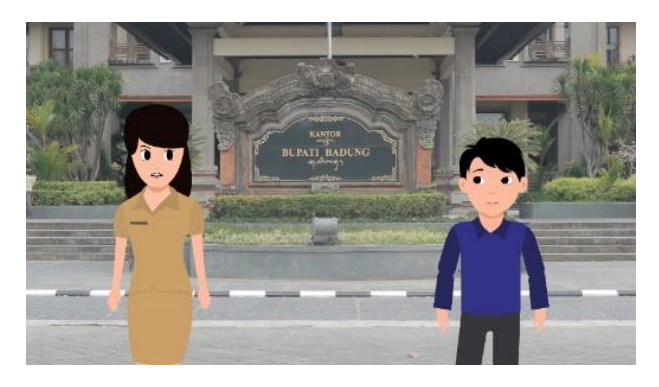

Gambar 13. Tampilan video animasi *scene* 4.

#### **3.6.** *Testing*

Pengujian sistem bertujuan untuk mengetahui apakah sistem sudah berjalan sesuai tujuan atau masih ada beberapa kesalahan atau kekurangan pada sistem. Pengujian ini dilakukan pada dua aspek yaitu pada sistem yang meliputi 11 halaman dan aspek kedua adalah kualitas video pengenalan pura dengan Metode 2D *Hybrid Animation*. Pengujian yang dilakukan terhadap aplikasi Multimedia Interaktif Pengenalan Pura Lingga Bhuwana Dengan Metode 2D *Hybrid Animation* dengan menggunakan metode *black box*. Hasil pengujian semua fungsi dapat berjalan sesuai rancangan yang diharapkan. Sementara pengujian pada kualitas video disampaikan pada subbab 3.6.1.

## **3.6.1. Hasil Perhitungan Kuesioner Kategori Video Pengenalan Pura Dengan Metode 2D** *Hybrid Animation*

Hasil perhitungan kuesioner skor jarak interval pada kategori video pengenalan pura dengan metode 2D *Hybrid Animation* yang terdiri dari 15 pertanyaan dengan 30 responden dapat dilihat pada Tabel 2.

|                  |                          |                |                |                |                          |                         |                         |                           |                          | Nomor pertanyaan dan Bobot nilai |                |                         |                          |                         |                          | <b>Total</b>       | Rata-      |  |
|------------------|--------------------------|----------------|----------------|----------------|--------------------------|-------------------------|-------------------------|---------------------------|--------------------------|----------------------------------|----------------|-------------------------|--------------------------|-------------------------|--------------------------|--------------------|------------|--|
| <b>Responden</b> | 1                        | $\mathbf{2}$   | 3              | 4              | 5                        | 6                       | 7                       | 8                         | 9                        | 10                               | 11             | 12                      | 13                       | 14                      | 15                       | <b>Nilai</b>       | rata nilai |  |
| Rsp 001          | $\overline{4}$           | 5              | $\overline{4}$ | $\overline{4}$ | 5                        | 3                       | 5                       | $\overline{4}$            | 5                        | $\overline{4}$                   | 5              | 5                       | $\overline{\mathcal{L}}$ | $\overline{\mathbf{4}}$ | 5                        | 66                 | 4.40       |  |
| Rsp_002          | 5                        | 5              | 5              | 5              | $\overline{\mathbf{4}}$  | $\overline{4}$          | 4                       | 4                         | $\overline{4}$           | $\overline{4}$                   | 4              | 5                       | 5                        | 5                       | $\overline{\mathcal{L}}$ | 67                 | 4.47       |  |
| Rsp 003          | 5                        | $\overline{4}$ | $\overline{4}$ | $\overline{4}$ | 5                        | 5                       | 4                       | 4                         | 3                        | 5                                | 5              | 5                       | 5                        | 5                       | 5                        | 68                 | 4.53       |  |
| $Rsp_0$ 004      | 5                        | $\overline{4}$ | 3              | 3              | 5                        | 5                       | 5                       | $\overline{4}$            | 3                        | $\overline{4}$                   | 5              | 5                       | 4                        | 5                       | $\overline{\mathcal{L}}$ | 64                 | 4.27       |  |
| $Rsp_005$        | 5                        | 5              | 5              | $\overline{4}$ | $\overline{\mathbf{4}}$  | $\overline{4}$          | $\overline{\mathbf{4}}$ | $\overline{\mathbf{4}}$   | $\overline{5}$           | 5                                | 5              | 5                       | 5                        | 5                       | $\overline{\mathcal{L}}$ | 69                 | 4.60       |  |
| $Rsp_0006$       | 3                        | 3              | $\overline{4}$ | $\overline{4}$ | $\overline{\mathbf{4}}$  | $\overline{\mathbf{4}}$ | 5                       | 5                         | 5                        | 5                                | 5              | 5                       | 5                        | 5                       | 5                        | 67                 | 4.47       |  |
| Rsp_007          | 5                        | 5              | 5              | $\overline{4}$ | $\overline{4}$           | $\overline{4}$          | $\overline{\mathbf{4}}$ | 4                         | 5                        | 5                                | $\overline{4}$ | 4                       | 4                        | 4                       | 5                        | 66                 | 4.40       |  |
| Rsp_008          | 4                        | $\overline{4}$ | $\overline{4}$ | $\overline{4}$ | $\overline{4}$           | 4                       | 4                       | 4                         | 4                        | $\overline{4}$                   | 5              | 4                       | 5                        | 4                       | 5                        | 63                 | 4.20       |  |
| Rsp_009          | 5                        | $\overline{4}$ | 5              | $\overline{4}$ | $\overline{5}$           | $\overline{4}$          | 5                       | $\overline{4}$            | 5                        | 5                                | 5              | 4                       | 5                        | $\overline{3}$          | 5                        | 68                 | 4.53       |  |
| Rsp_010          | 3                        | $\overline{4}$ | $\overline{4}$ | $\overline{4}$ | $\overline{4}$           | 5                       | 5                       | 3                         | 5                        | 5                                | $\overline{4}$ | 5                       | 3                        | 5                       | 5                        | 64                 | 4.27       |  |
| $Rsp_011$        | 5                        | 5              | 5              | 5              | 5                        | 5                       | 5                       | 5                         | 5                        | 5                                | 5              | 5                       | 5                        | 5                       | 5                        | 75                 | 5.00       |  |
| $Rsp_012$        | $\overline{4}$           | $\overline{4}$ | 5              | 5              | $\overline{4}$           | 5                       | $\overline{4}$          | 5                         | $\overline{4}$           | $\overline{4}$                   | 5              | 5                       | 5                        | 5                       | 5                        | 69                 | 4.60       |  |
| $Rsp_013$        | 3                        | 5              | $\overline{4}$ | 5              | 5                        | 5                       | 5                       | $\overline{4}$            | 5                        | $\overline{4}$                   | $\overline{4}$ | 4                       | 4                        | 4                       | 4                        | 65                 | 4.33       |  |
| $Rsp_014$        | $\overline{4}$           | $\overline{5}$ | 5              | $\overline{5}$ | $\overline{4}$           | $\overline{3}$          | 5                       | 3                         | $\overline{5}$           | $\overline{4}$                   | 5              | $\overline{\mathbf{4}}$ | $\overline{\mathcal{L}}$ | $\overline{\mathbf{4}}$ | 5                        | 65                 | 4.33       |  |
| $Rsp_015$        | 5                        | 3              | 5              | $\overline{4}$ | 3                        | 5                       | $\overline{\mathbf{4}}$ | $\overline{4}$            | $\overline{4}$           | 5                                | 5              | 5                       | 4                        | 4                       | 4                        | 64                 | 4.27       |  |
| Rsp_016          | $\overline{4}$           | $\overline{4}$ | 3              | 5              | 5                        | 5                       | 5                       | 3                         | $\overline{4}$           | $\overline{4}$                   | 5              | 5                       | 4                        | 5                       | 5                        | 66                 | 4.40       |  |
| $Rsp_017$        | 5                        | 5              | 5              | $\overline{4}$ | $\overline{4}$           | $\overline{4}$          | 5                       | 4                         | 5                        | 5                                | $\overline{4}$ | 4                       | 5                        | 5                       | 5                        | 69                 | 4.60       |  |
| $Rsp_018$        | 5                        | 5              | 5              | $\overline{4}$ | $\overline{4}$           | 4                       | 4                       | 4                         | 5                        | 5                                | 4              | 5                       | 4                        | 5                       | 5                        | 68                 | 4.53       |  |
| Rsp_019          | $\overline{4}$           | 5              | $\overline{4}$ | 5              | 5                        | $\overline{4}$          | 4                       | 4                         | 4                        | 5                                | 5              | 5                       | 5                        | 5                       | 5                        | 69                 | 4.60       |  |
| Rsp 020          | 3                        | $\overline{4}$ | 3              | $\overline{4}$ | 3                        | $\overline{4}$          | 4                       | 5                         | 5                        | 5                                | 5              | 5                       | 5                        | 5                       | 5                        | 65                 | 4.33       |  |
| $Rsp_021$        | 5                        | 5              | 5              | 3              | 3                        | 3                       | 5                       | 5                         | 5                        | 5                                | 5              | 5                       | 5                        | 5                       | $\overline{\mathbf{4}}$  | 68                 | 4.53       |  |
| $Rsp_022$        | 3                        | 5              | $\overline{4}$ | $\overline{4}$ | $\overline{4}$           | 5                       | 5                       | 5                         | $\overline{4}$           | $\overline{4}$                   | 5              | 4                       | 4                        | 4                       | 5                        | 65                 | 4.33       |  |
| $Rsp_023$        | $\overline{\mathcal{L}}$ | $\overline{4}$ | $\overline{4}$ | $\overline{4}$ | 3                        | 3                       | $\overline{3}$          | 4                         | 3                        | $\overline{4}$                   | $\overline{4}$ | 5                       | 3                        | 5                       | 5                        | 58                 | 3.87       |  |
| Rsp_024          | $\overline{4}$           | $\overline{4}$ | 3              | 3              | 3                        | 3                       | $\overline{4}$          | 5                         | 5                        | 5                                | 4              | 5                       | 4                        | 5                       | 4                        | 61                 | 4.07       |  |
| Rsp_025          | 5                        | 5              | 5              | 5              | $\overline{4}$           | 3                       | 3                       | 3                         | 3                        | $\overline{4}$                   | 5              | 4                       | 5                        | 4                       | 3                        | 61                 | 4.07       |  |
| Rsp_026          | 4                        | 5              | 5              | 5              | 5                        | 3                       | 4                       | 5                         | 5                        | $\overline{4}$                   | 5              | 5                       | 5                        | 5                       | 4                        | 69                 | 4.60       |  |
| Rsp_027          | $\overline{4}$           | $\overline{4}$ | $\overline{4}$ | $\overline{4}$ | $\overline{4}$           | $\overline{4}$          | 4                       | 4                         | 4                        | 4                                | 5              | 4                       | 5                        | 5                       | 5                        | 64                 | 4.27       |  |
| $Rsp_028$        | 5                        | 5              | 5              | 5              | 5                        | $\overline{4}$          | 4                       | 4                         | 4                        | $\overline{4}$                   | 5              | 4                       | 5                        | 5                       | 5                        | 69                 | 4.60       |  |
| Rsp_029          | $\overline{4}$           | $\overline{4}$ | $\overline{4}$ | 3              | 3                        | 3                       | 3                       | 4                         | 5                        | 5                                | 4              | 4                       | 4                        | 4                       | $\overline{\mathcal{L}}$ | 58                 | 3.87       |  |
| $Rsp_030$        | $\overline{4}$           | $\overline{4}$ | $\overline{4}$ | 5              | $\overline{\phantom{0}}$ | $\overline{\mathbf{4}}$ | 4                       | 5                         | $\overline{\phantom{0}}$ | $\overline{5}$                   | 4              | $\overline{4}$          | 5                        | 5                       | 5                        | 68                 | 4.53       |  |
|                  |                          |                |                |                |                          |                         |                         | <b>Total Rata-rata</b>    |                          |                                  |                |                         |                          |                         |                          |                    | 4.40       |  |
|                  |                          |                |                |                |                          |                         |                         | Persentase = $4.40/5*100$ |                          |                                  |                |                         |                          |                         |                          |                    | 88%        |  |
|                  |                          |                |                |                |                          |                         |                         | Keterangan                |                          |                                  |                |                         |                          |                         |                          | <b>Sangat Baik</b> |            |  |

Tabel 2. Hasil perhitungan kuesioner kategori video pengenalan pura dengan metode 2D *hybrid animation*.

Tabel di atas diperoleh total rata-rata nilai dari 30 responden yaitu 4.40 dengan hasil persentase sebesar 88%. Jadi, dapat disimpulkan bahwa kategori video pengenalan pura dengan metode 2D *Hybrid Animation* termasuk "Sangat Baik".

#### **3.7.** *Distribution*

Tahapan terakhir setelah tahap pengujian selesai adalah tahap penyebarluasan (*distribution*), aplikasi Multimedia Interaktif Pengenalan Pura Lingga Bhuwana Dengan Metode 2D *Hybrid Animation.*  akan disebarluaskan melalui Google Drive dan mengunggah video animasi ke Youtube sehingga dapat dilihat oleh pengguna.

## **3.7.1. Google Drive**

Dalam mendistribusikan aplikasi ini digunakan media penyimpanan berupa Google Drive untuk menyebarluaskan aplikasi. Pada Google Drive ini terdapat *file* .apk dari aplikasi Multimedia Interaktif Pengenalan Pura Lingga Bhuwana Dengan Metode 2D *Hybrid Animation* yang dapat di-*download*, kemudian di-*install* pada perangkat Android. Berikut adalah *link* URL *download* aplikasi [\(https://drive.google.com/file/d/1OaMEMXL-VhfH9V6svLFJij0xNAPcDcab/view\)](https://drive.google.com/file/d/1OaMEMXL-VhfH9V6svLFJij0xNAPcDcab/view).

## **3.7.2. Youtube**

Youtube adalah salah satu situs berbagi video terbesar di internet, maka melalui Youtube video animasi pengenalan Pura Lingga Bhuwana dapat diperkenalkan lebih luas kepada masyarakat. Berikut merupakan *link* URL dari video animasi pengenalan Pura Lingga Bhuwana yang telah di unggah ke situs Youtube (<https://www.youtube.com/watch?v=32QnVvQghpg&t=25s> ).

#### **4. Kesimpulan**

Berdasarkan hasil penelitian yang telah dilakukan dapat dirumuskan kesimpulan bahwa Aplikasi Multimedia Interaktif Pengenalan Pura Lingga Bhuwana Dengan Metode *2D Hybrid Animation* ini telah berhasil dibangun dan sudah dapat berjalan dengan baik sesuai dengan perancangan yang dibuktikan dengan hasil pengujian menggunakan metode *Black Box* dan pengujian pada video pengenalan pura dengan metode 2D *Hybrid Animation* didapatkan hasil total rata-rata sebesar 4.40 dengan persentase 88%, maka dapat disimpulkan bahwa pengujian dalam kategori video pengenalan pura dengan metode 2D *Hybrid Animation* termasuk "Sangat Baik".

## **Daftar Pustaka**

- [1] J. Santoso and Edwar, "Rancang Bangun Pembelajaran Pengenalan Pura Berbasis Mobile Multimedia," *Eksplora Inform.*, vol. 5, no. 2, pp. 148–151, 2016.
- [2] I Nengah Sukada, *Purana Pura Lingga Bhuwana*. 2015.
- [3] D. A. Agustinah, "Aplikasi Pengenalan Tempat Wisata Coban Di Batu Malang Berbasis Multimedia Interaktif," Sistem Informasi. STIKOM Bali, 2018.
- [4] I. P. C. A. Putra, M. Rusli, and I. K. P. Suniantara, "APLIKASI MULTIMEDIA INTERAKTIF PENGENALAN OLAHRAGA AEROMODELLING," in *SENSITIf: Seminar Nasional Sistem Informasi dan Teknologi Informasi*, 2019, pp. 957–964.
- [5] Munir, *Multimedia Konsep dan Aplikasi dalam Pendidikan*. Bandung: Penerbit Alfabeta, 2012.
- [6] Y. Arifin, M. Y. Ricky, and V. Yesmaya, *Digital Multimedia*, Cetakan I. Jakarta: Bina Nusantara, 2015.
- [7] D. Priyanto, "Pengembangan Multimedia Pembelajaran Berbasis Komputer," *J. Pemikir. Altern. Kependidikan*, vol. 14, no. 1, pp. 92–110, 2009.
- [8] Siti Nurajizah, "Implementasi Multimedia Development Life Cycle Pada Aplikasi Pengenalan Lagu Anak-Anak Berbasis Multimedia," *J. PROSISKO*, vol. 3, no. 2, pp. 14–19.
- [9] H. Khaeri, "Aplikasi Media Interaktif Panduan Mendaki Gunung," STMIK STIKOM Bali, 2018.
- [10] Arch C. Luther, *Authoring interactive multimedia*. Boston: AP Professional, 1994.
- [11] J. Sukmana, "Metode 2D Hybrid Animation Dalam Pembuatan Film Animasi Di Macromedia Flash MX," *J. Pseudocode*, vol. V, no. 1, pp. 29-36.